# Home Lab - what is it all about?

Michael White, Director, Product Management & Customer[0], DataGravity

vBrisket, 1/20/15

# Agenda

- What is it?
- History
- Let Start at the beginning
- Things to be aware of
- Specific Suggestions
- Miscellaneous
- Appendix

#### What is it?

- A home lab is an enabler learn about different software - virtualization, networking, security, in a way that will enable you to do better at a customer, or at your place of work
- Technology computers and software that together provide you with the ability to .....

# History

- My first was maybe 17 years ago Compaq ProLiant 1600 with Novell Netware - Compaq laptop
- but, Chad Sakac and Michael Webster are big traditional,
- William Lam is the non traditional big meaning Mac Minis and a big desktop that is used for nested

# 

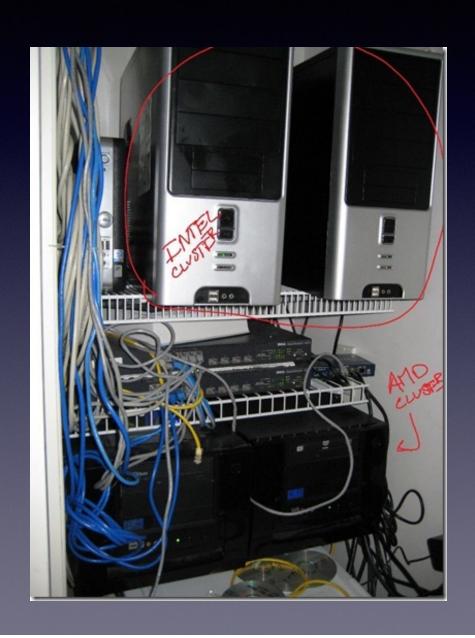

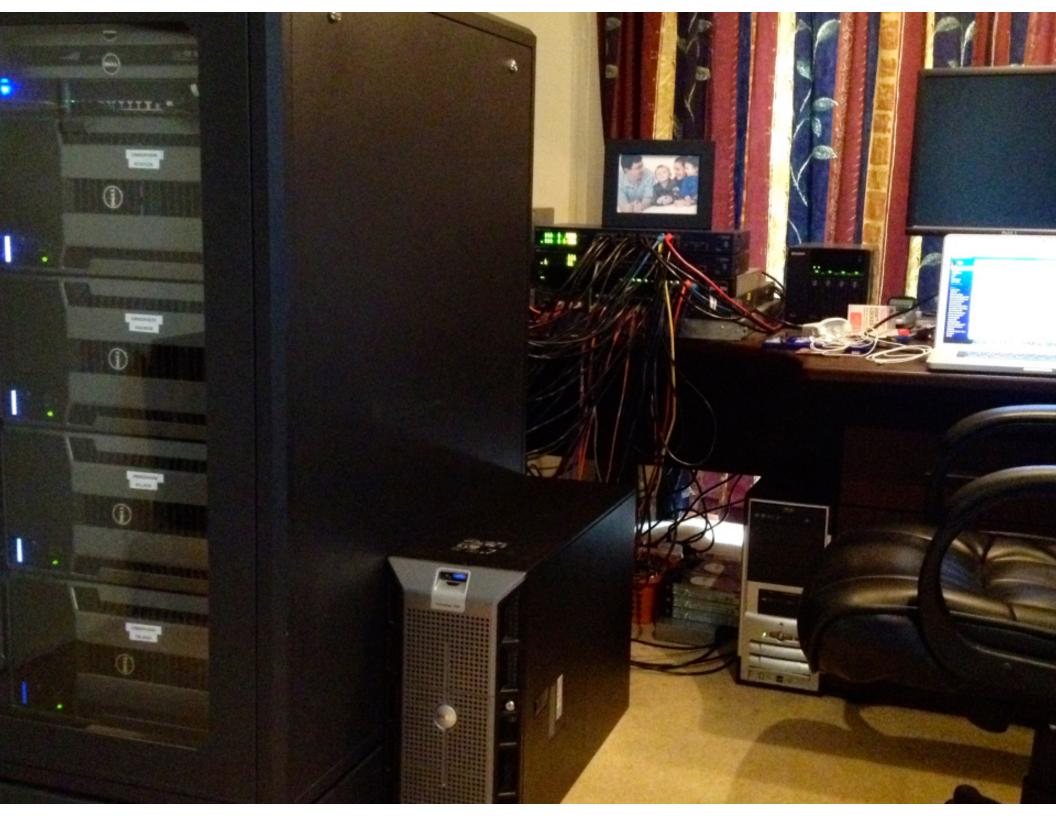

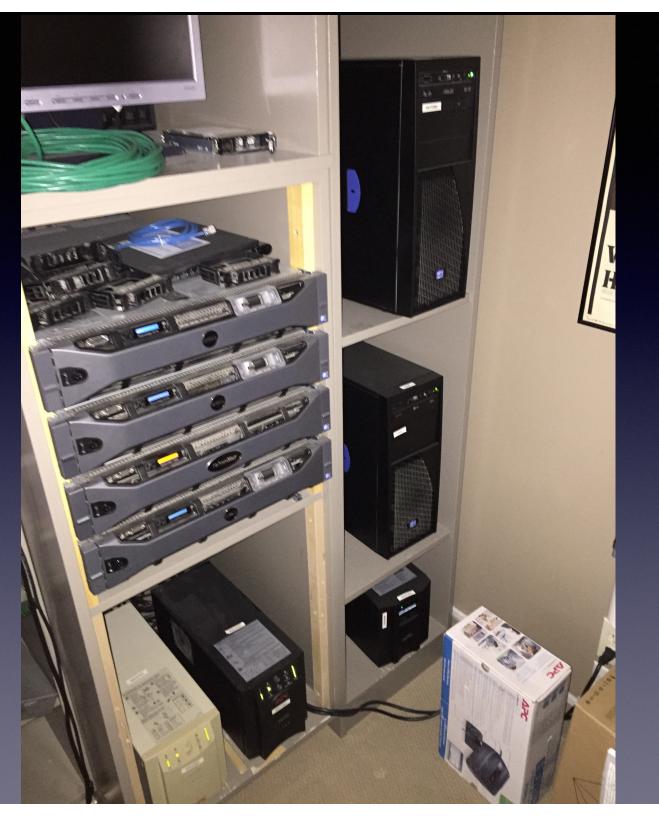

• 2015

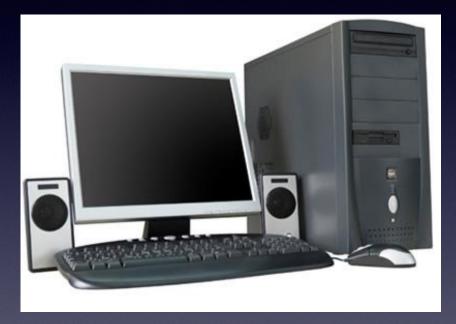

• 2015

• 2015

### Another way to think of it

- Big boxes at home Proliant 1600
- 'gifts' from customers, built by hand
- Dell / SuperMicro boxes from eBay
- Big workstations using Nested
- Mac Minis with ESXi and Nested
- vCloud Air

#### Lets Start at the beginning!

- What would you like to do? The answer can determine what you end up with and how much it costs!
- Infrastructure like server management, provisioning means you need something different,
- Compared to scripting, OS certs
- Like working with your hands?

# Things to be aware of

- Infrastructure hosts are expensive and loud
- Networking is important LACP is important to learn and need 'good' networking gear to practice
- Once you buy, you are committed!
- Really know what you want to do before you start!

# Specific Suggestions

#### Infrastructure

- Find on eBay, work a deal with customers
- Find old UPS even ones that don't work, and get new batteries - cheap!
- Cisco SG300 switches recommended full function and great price
- This supports vendor specific stuff like OpenManage, or HP Management, UPS, networking, and is great for PSO
- Maybe mix Tier 1 with no tier like Mac Mini's or Intel NUC

# Specific Suggestions

- OS learning / testing / certification
  - Big desktop, 32 GB, quad core
  - Use VMware Workstation
  - This supports specific stuff like playing with different OS, script stuff, dev work

## Miscellaneous Thoughts

- Hardware eBay, HP Microservers, Intel NUC, Mac Mini
- Dell R710 are quiet, VGA on front, easy to work on
- Every lab should have remote use View for example,
- i5, four core with Virtualization support minimum
- Boot to SD or USB
- AutoLab nice way to build things

### Miscellaneous Thoughts

#### Nested ESXi

- Good way to maximize your capabilities!
- Devil is in the details!
- http://www.virtuallyghetto.com/nestedvirtualization
- http://vcloud.vmware.com/

## Miscellaneous Thoughts

#### Licenses

- Microsoft MSDN
- VMware VMUG <a href="http://www.vmug.com/p/cm/ld/">http://www.vmug.com/p/cm/ld/</a>
  fid=8792 finally 9 products with 365 day NFR
- Employers
- Thing is to remember you might be able to use work licenses at home - but do not make money with them!
- vExpert easy to get and you get licenses and perks

"Thank you."

- Michael White - notesfrommwhite.net

# Appendix

Useful Links

#### Useful Links

- Long White Virtual Clouds <a href="http://">http://</a>

  longwhiteclouds.com/2011/08/24/my-lab-environment/
- Virtual Geek <a href="http://virtualgeek.typepad.com/">http://virtualgeek.typepad.com/</a>
  virtual geek/2008/06/building-a-home.html
- Ethan Banks <a href="http://ethancbanks.com/">http://ethancbanks.com/</a>
  2014/03/15/my-home-lab-esxi-5-5-server-build-and-the-logic-behind-it-all/

- Boerlowies <a href="https://boerlowie.wordpress.com/">https://boerlowie.wordpress.com/</a>
  2011/11/30/building-the-ultimate-vsphere-lab-part-1-the-story/
- Homeserver <a href="http://thehomeserverblog.com/esxi-lab-specs/">http://thehomeserverblog.com/esxi-lab-specs/</a>
- Techhead <a href="http://techhead.co/vmware-esxi-home-lab-why-what-and-how-considerations-when-building-your-own-home-lab/">http://techhead.co/vmware-esxi-home-lab-why-what-and-how-considerations-when-building-your-own-home-lab/</a>

- Chris Colotti <a href="http://www.chriscolotti.us/vmware/">http://www.chriscolotti.us/vmware/</a>
  vsphere/vmware-vcloud-in-a-box-for-your-home-lab/
- Wahl Network <a href="http://wahlnetwork.com/2013/12/02/">http://wahlnetwork.com/2013/12/02/</a>
  new-haswell-fueled-esxi-5-5-home-lab-build/
- VirtXpert <a href="http://www.virtxpert.com/the-under-800-vmware-quad-core-32gb-home-lab/">http://www.virtxpert.com/the-under-800-vmware-quad-core-32gb-home-lab/</a>
- AutoLab <a href="http://www.labguides.com/2014/12/10/">http://www.labguides.com/2014/12/10/</a>
  autolab-version-2-0-released/

- Storage IO Blog <a href="http://storageioblog.com/">http://storageioblog.com/</a>
  server-storage-io-intel-nuc-nick-knack-notes-second-impressions/
- VirtuallyGhetto Apple <a href="http://www.virtuallyghetto.com/apple">http://www.virtuallyghetto.com/apple</a>
- VirtuallyGhetto Nested <a href="http://www.virtuallyghetto.com/nested-virtualization">http://www.virtuallyghetto.com/nested-virtualization</a>

- HP Microserver click here
- Intel NUC <a href="http://storageioblog.com/server-storage-io-intel-nuc-nick-knack-notes-second-impressions/">http://storageioblog.com/server-storage-io-intel-nuc-nick-knack-notes-second-impressions/</a>
- Dell OpenManage Plugin for vSphere <a href="http://www.dell.com/learn/us/en/555/virtualization/management-plug-in-for-vmware-vcenter">http://www.dell.com/learn/us/en/555/virtualization/management-plug-in-for-vmware-vcenter</a>
- APC monitoring vSphere http://vcdx181.com/ stage-xiv-apc-vsphere-integration.html

"Thank you."

-Michael White